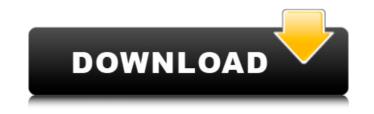

Titanium Backup Crack [32|64bit]

1. Provides a library of file and folder backup scripts.2. Allows setting a backup password.3. Provides a view of unencrypted backups and contacts to saved backup files.4. Supports saving a previous backup to restore. Get the latest version from the author's website: appbrain.com/app/ti...ter Camfrog Hotspot Shield is a virtual private network (VPN) app developed for Android and Windows smartphones that can be used to secure your connection to the internet in a secure way and give you access to a different server network. It offers many additional features, such as app management, widgets, and proxy servers. It does not include any ads or spam, requires no data and updates can be installed instantly from the Google Play Store. Camfrog Hotspot Shield for Android - the most sought after award-winning app for making your internet connection secure, fast and private. Camfrog Hotspot Shield lets you take security on the road with a free 7-day trial. Hotspot Shield for Android lets you access the internet in a secured way by using different servers or hotspots to get a faster connection. It also stops anyone from watching your every move when you're using public networks like hotspots, coffee shops and schools. Hotspot Shield lets you stay private while surfing the web by keeping track of your web traffic so that you can easily block malicious sites and filter out ads. Once you're connected, Hotspot Shield allows you to use the internet anonymously or transparently to keep your identity private. Camfrog Hotspot Shield for Windows - a VPN app that was specifically designed for the users that like to hide their true identity from others while surfing the web. Hotspot Shield for Windows is a very useful tool for staying anonymous while online by using the internet via the hotspots or servers of your choice. Hotspot Shield for Windows uses a very powerful encryption algorithm, and in just a few seconds, it can secure your web connection using 128-bit or 256-bit AES encryption and 2048-bit RSA keys. Hotspot Shield for Windows will automatically choose the best location for you to be connected to the internet. Use Hotspot Shield to access the internet easily from any public hotspot or Wi-Fi network. Hotspot Shield for Windows is based on your computer's physical location, rather than your internet address. This means that you do not have to configure your computer to use a particular server location. Camfrog Hotspot Shield 5.1.0.1 (a.k.

Titanium Backup With Keygen

Titanium Backup Crack For Windows is a powerful tool to handle backups. It packs items into compressed ZIP archives. Among other features, you can backup phone contacts, SMS messages, passwords and other sensitive data to save them safely from unauthorised access. To prevent any problems, backups are created automatically, so that you can enjoy your files without much effort. Additional Titanium Backup 2022 Crack Features:

The application allows you to create backups for all sorts of data. During installation, the application will ask you for a destination folder in the internal or external memory card. It will also ask whether or not to move the existing backup files to the new location. The application is suitable for all versions of Windows and works with any third-party application, so you do not need to perform any configuration.

However, to be able to perform regular backups, Titanium Backup must be run after the application you want to backup has been closed and launched again. Titanium Backup, a backup assistant for your data. Create backups with ease. Lock & automatically backup important data. Security: password protect and split archives. Support: both rooted and unrooted phones. WHY USE TITANIUM BACKUP? - Personalised backup: set your folders and settings as the folder and setting to be backed up. With this option, all the private settings of Titanium Backup such as profiles, icon settings, unsorted list. - Archive files: organise your files into clean backups and save them into ZIP archives. Create different backups for documents, applications, bookmarks, SMS, passwords, voice memos, etc. - Restoring: if you lose your SD card due to any reason, restore all the backups onto a new SD card, no matter the Android version. - Protection: to make sure that your backups are immune to any form of tampering. - Configuration: create backups with your need, just find the best way to your backup as simple as your need! \* Complete and detailed walkthrough can be found at: www.androidauthority.net/titaniumbackup/132056/guide WHAT'S NEW Added: Option to include timestamps in archives to help restore more easily. Browse archives to get their info and add a file to a backup by directly selecting the file Fixed: • Prevented from disabling phone notifier while setting up backups Improved: • Made setup a bit faster IF YOU LIKE TITANIUM BACKUP, PLEASE GIVE IT A LIKE, THANK YOU! 09e8f5149f

Titanium Backup [Latest 2022]

Titanium Backup is a useful tool for creating backups for data, apps and pictures in Windows. This Windows app helps to set up a schedule for backing up your important files and folders. You can create zip archives of system files and apps to protect them from being erased. Given the fact that it is an operating system where hibernation may be not available, as the name hints, OneDrive is your best friend in case of system failure. For that, you need to give OneDrive a try and its features can help you work in a safer environment. There are many ways to use it, so we decided to show you the most convenient ones in this article. #1 - Better security Your PC stores sensitive information. If your hard drive suddenly stops working, what would be the consequence? Besides losing your work, your data and applications, the hackers would be able to get a chance to access your most important information. Fortunately, OneDrive comes to your rescue here. It allows you to encrypt personal files on the cloud, so they can be accessed by anyone with an access key. This should be enough to calm down even the most suspicious person. You can save files in OneDrive using the built-in Windows Explorer, so you get the best of both worlds - the convenience of the Windows system as well as the security of the cloud. Furthermore, if you use Windows 10, you can use OneDrive as an alternative to an external hard drive. Also, you can transfer files to OneDrive from any other third-party tools. #2 - Better workflow Not every file needs to be stored on your PC. What if you want to create, edit or share a file on the go? OneDrive allows you to access files from any device thanks to its mobile apps. Apart from its native apps, you can use any third-party apps, such as Firefox and Chrome, to edit files and then sync them to the cloud. #3 - Copy files from OneDrive to your PC You might find the whole OneDrive storage space a bit overwhelming. After all, it contains everything you have worked on during the last year. To keep track of your files and directories, you should create a structure of folders in the OneDrive folder. You can use the search function to look up what you need, but if you want to just copy a file to the local drive, you can use the "Copy to OneDrive" option from a file explorer. #4 - Handle recurring tasks Although

What's New In?

Titanium Backup is a Windows application developed to help you create backups for important files and folders by running scripts and packing items in ZIP archives. It may seem complicated to work with at first, but the tool is quite user-friendly. Hasslefree installation and outdated interface The setup procedure does not take a long time to finish. As for the interface, Titanium Backup is outdated, yet simple to navigate. The first step is creating scripts to be able to run backups. Create new scripts by setting folders and settings Folders can be added to the script using the tree view only, since the drag-and-drop method is not supported. It is possible to include subfolders and timestamps in the archive name, specify a script name and storage path, pick the compression level and minimum date and time to include, as well as passwordprotect the archive and split it into multiple parts. What's more, the list with folders can be printed. Multiple scripts can be created and you can select the preferred one from a drop-down menu in order to immediately run it. In addition, their properties can be edited. Any warnings can be examined in a separate area. Evaluation and conclusion We have not experienced any unpleasant surprises in our tests, since Titanium Backup did not freeze, crash or pop up error messages. It executes commands and carries out backup jobs rapidly while remaining light on the system resources using

low CPU and RAM. On the other hand, the app has not been updated for a long time and this can be clearly seen from its interface. Read our complete review to get detailed information about the program. It may seem complicated to work with at first, but the tool is quite user-friendly. Open the app and start creating new scripts to backup items on the Windows PC. You can name them, choose a path where the archive will be saved, or use an existing folder. You can include subfolders and timestamps in the archive name and set the storage path to another location. Even password-protect the archive and split it into multiple parts. Double-click on a script and it can be saved to the app. There, you can change the password, set the storage folder, choose the compression level and the date and time to backup. The best way to create backups is to choose multiple folders at once. In order to select them, you need to print the list of folders on your PC. There

## **System Requirements:**

-Windows 7 or later -HDD at least 8GB -RAM 2GB or more -Graphics card with API DirectX 11 or later -For Linux use the following command: curl -O Try it out with graphics and sounds enabled! Controls: -Mouse/Windows - Click on all the points to teleport -Arrows - Move left/right (go left/right, vice versa) -Space - Stop move and stay in place

https://kiralikofis.com/wp-content/uploads/2022/06/dalphil.pdf https://tuacar.pt/wp-content/uploads/2022/06/Microsoft Flight Simulator X SDK.pdf http://1room.dk/wp-content/uploads/2022/06/CMD Calculator.pdf http://www.rosesebastian.com/?p=3275 http://feelingshy.com/sverdysh-python-exemaker-crack-with-license-code-updated/ https://www.easydial.in/wp-content/uploads/2022/06/Camera Vision.pdf https://defisociety.com/scrapbook-flair-crack-free-2022-latest/ https://bnbeasy.it/?p=5116 https://apliquickacademy.com/alternate-raw-converter-crack-free-mac-win-march-2022/ http://kasujjaelizabeth.com/?p=4475 https://www.spanko.net/upload/files/2022/06/KDVyv9IcTktDPWZKqe7c 08 b886da2e4b963683e3f283313ed90e05 file.pdf https://montehogar.com/wp-content/uploads/2022/06/tamerue.pdf https://www.alsstartpagina.nl/wp-content/uploads/2022/06/Porofessor.pdf https://herbariovaa.org/checklists/checklist.php?clid=21352 https://haanyaar.com/wp-content/uploads/2022/06/darrand.pdf http://rayca-app.ir/wp-content/uploads/2022/06/SurfStation Crack Free MacWin.pdf https://lichenportal.org/cnalh/checklists/checklist.php?clid=15807 https://influencerstech.com/upload/files/2022/06/odEham2warKx8vqASW4R 08 b886da2e4b963683e3f283313ed90e05 file.pdf https://taihardacre1087ll.wixsite.com/abinupxiou/post/binary-coder-crack-for-windows

https://www.gayleatherbiker.de/upload/files/2022/06/38xvDrPabz7XPtfsDOvk\_08\_b886da2e4b963683e3f283313ed90e05\_file.pdf